## **ZADÁNÍ PROJEKTU**

## *Cíl projektu*

Cílem projektu je naplánovat pětidenní výměnný pobyt pětičlenné skupiny ze Slovenska u Vás ve škole, tj. zajistit dopravu, ubytování, stravování, kulturní program, možnosti sportování a relaxace.

#### *Základní informace*

Řešitelé projektu v rámci modelové situace naplánují pětidenní výměnný pobyt pro pětičlennou skupinu žáků ze Slovenska, která přijela na návštěvu k Vám do školy.

Skupina se skládá ze 4 žáků 8. - 9. třídy základní školy (2 dívky a 2 chlapci) + 1 pan učitel jako doprovod.

Skupina přijede k Vám do školy začátkem června. Skupina dopoledne navštíví vybrané vyučovací hodiny (celkem 20 hodin), zúčastní se školních akcí, které pro ni připravíte, navštíví zajímavá místa a památky **ve vašem kraji a okolí.**

K dispozici máte **50 000,- Kč.**

## *Obecné zadání projektu*

Na základě výše uvedených informací naplánujte pětidenní pobyt skupiny slovenských žáků s jejich pedagogem. Výletů a dalších akcí se také zúčastní stejně početné skupiny žáků a pana učitele z vaší školy, takže rozpočet bude sestaven pro celkem 8 žáků a 2 učitele.

Vypracujte pětidenní program skupiny s časovým harmonogramem, popište akce, kterých se zúčastní, místa a památky, které navštíví. **Nezapomeňte, že ubytování, všechny výlety a sportovní akce se budou konat ve vašem okolí!**

Ke každému výletu či akci vyhledejte informace o lokalitě, kterou skupina navštíví. Např. historii dané památky nebo kulturního či sportovního zařízení, zajímavosti apod.

#### *Příklad:*

*Vaše škola se nachází v Pardubicích. Program pětidenního pobytu, který jste připravili pro své hosty:*

- *1. den – příjezd, ubytování v hotelu Trim\*\*, seznamovací odpoledne ve škole*
- *2. den – 4 hodiny ve škole, odpoledne návštěva Zoo ve Dvoře Králové (skupina 8 žáků a 2 učitelé)*
- *3. den – 4 hodiny ve škole, odpoledne návštěva hradu Kunětická hora (skupina 8 žáků a 2 učitelé)*
- *4. den – 4 hodiny ve škole, odpoledne sportovní den – Aqua centrum Pardubice (skupina 8 žáků a 2 učitelé)*
- *5. den – 3 hodiny ve škole, odjezd*

# *Úkol 2*

V aplikaci Microsoft Excel vytvořte kalkulaci finančních nákladů (cena pobytu a doprovodného programu) pětidenního pobytu slovenské skupiny. Všechny náklady spojené s ubytováním a akcí bude hradit vaše škola.

Ubytování skupiny ze Slovenska musíte zajistit v blízkosti školy. Zjistěte ceny jednolůžkového pokoje pro pana učitele/paní učitelku a dvou dvoulůžkových pokojů pro žáky. V ceně ubytování bude snídaně.

Vytvořte první tabulku, ve které rozepište nákladové položky ubytování a stravování pro 4 žáky a 1 pana učitele ze Slovenska včetně celkové ceny za ubytování a stravování:

- ubytování (1 jednolůžkový pokoj, dvakrát dvoulůžkový pokoj, 4 noci včetně snídaně)
- stravování obědy v školní jídelně, večeře v hotelu (5 dní)

*Příklad:*

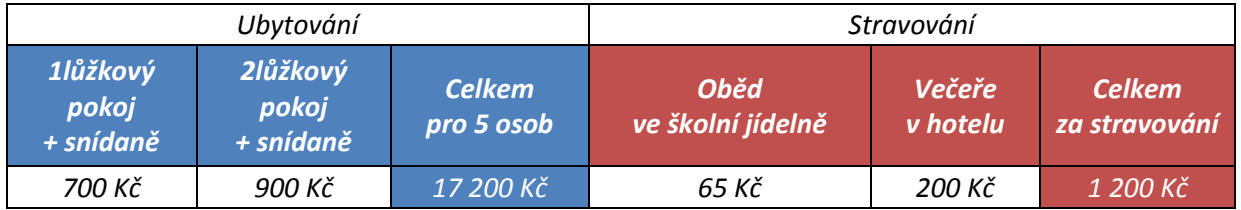

Vytvořte druhou tabulku, ve které vypočítejte dílčí náklady za jednotlivé akce či výlety (jízdné, vstupné). Všechny ceny počítejte včetně DPH. Jednotlivé údaje znázorněte v grafech.

*Příklad:*

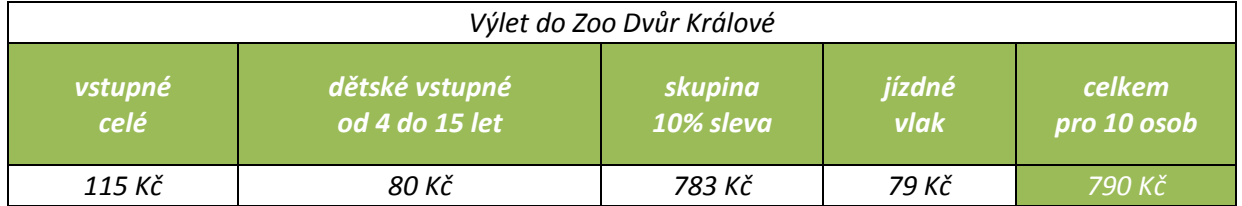

Třetí tabulka bude obsahovat celkovou cenu za ubytování a celkovou cenu za stravování, dále celkovou cenu za akce a výlety. V posledním sloupci vypočítejte celkovou cenu pětidenního pobytu za všechny účastníky. **Pozor, celková cena nesmí přesáhnout limit 50 000,-Kč s DPH!**

V sešitu Microsoft Excel se bude hodnotit následující:

- **1. Formátování tabulky**
- **2. Formátování obsahu buňky, datové typy, kontrola dat v tabulkách**
- **3. Použití základních funkcí, tvorba vzorců**
- **4. Grafy**
- **5. Podmíněné formátování**
- **6. Rozložení listu a pojmenování listu**
- **7. Dodržení finančního limitu 50 000,- Kč s DPH**

## *Úkol 3*

V programu Microsoft Word připravte dokument s celkovým popisem výměnného pobytu. Práce bude mít následující strukturu:

- 1. Titulní stránka název projektu, jméno a příjmení, název školy, adresa školy, soutěžní kategorie
- 2. Anotace krátký popis projektu
- 3. Vygenerujte obsah za použití nástrojů Microsoft Word
- 4. Text projektu cíl projektu, získané informace, program pětidenního výměnného pobytu, popis jednotlivých akcí, kterých se zúčastníte, stručný popis památek a míst, které navštívíte, včetně kalkulací finančních nákladů (může být odkaz na tabulku v Microsoft Excel). Text bude doplněn obrázky, tabulky, grafy, diagramy, odkazy atd.
- 5. Shrnutí shrnutí výsledků a celková cena pobytu
- 6. Seznam použité literatury, seznamy zdrojů na internetu
- 7. Rozsah práce minimálně 10 stran

*V dokumentu Microsoft Word se bude hodnotit následující:*

1. **Členění textu** – využití stylů, formátování nadpisu kapitol a podkapitol (Nadpis 1, Nadpis 2 atd.) a číslování kapitol pomocí víceúrovňového číslování

- 2. **Tvorba obsahu** vygenerovaný obsah, který obsahuje číslované názvy kapitol s odkazem na příslušnou stránku, a také čísla stránek zarovnaných vpravo s tečkovaným vodicím znakem uprostřed (jako bonus)
- 3. **Konec odstavce, konec stránky -** využití příslušných nástrojů
- 4. **Záhlaví a zápatí stránek –** obsahuje jméno školy, název projektu a číslování stránek
- 5. **Rozložení stránky**  okraje stránky, orientace stránky, dělení slov
- 6. **Vlastnosti odstavce** zarovnání, odsazení, mezery před a za odstavcem, řádkování
- 7. **Číslování stránky**  číslování stránek začíná od první kapitoly. Titulní stránka, anotace, obsah se nečíslují.
- 8. **Použití tabulky a její správné naformátování**
- 9. **Obrázky, případně jiné grafické objekty**  úprava a vhodné efekty, titulek
- 10. **Seznam použité literatury, seznamy zdrojů na internetu**

## *Úkol 4*

Vytvořit prezentaci pětidenního výměnného pobytu skupiny žáků ze Slovenska na 5-10 minut v programu Microsoft PowerPoint. Prezentace bude obsahovat cíl projektu, program celého pobytu včetně ukázky nejzajímavějších bodů programu nebo navštívených lokací a kalkulací finančních nákladu. Jako podklad Vám budou sloužit Vaše práce v programu Microsoft Word a Excel.

*V dokumentu Microsoft PowerPoint se bude hodnotit následující:*

- **1. Barevné uspořádání promítané prezentace**
- **2. Členění snímků, dodržování zásady "jedna myšlenka, jeden snímek"**
- **3. Text stručný, strukturovaný**
- **4. Záhlaví a zápatí snímků - obsahuje jméno školy, název projektu a číslování stránek**
- **5. Velikost textu**
- **6. Použití vhodných grafických objektů**
- **7. Kvalita a rozlišení obrázků**
- **8. Využití tabulek a grafů**
- **9. Vhodně zvolené efekty – animace, přechody snímků, tlačítka akcí, odkazy**
- **10. Zvuk nebo video – není povinnou součástí projektu**

*SEZNAM POUŽITÉ LITERATURY, SEZNAMY ZDROJŮ NA INTERNETU, PŘÍPADNĚ CITACE*